## **Worksheet for Lab Zero: A First Experiment Using GENI**

Slice Name: **lab0<your initials>**

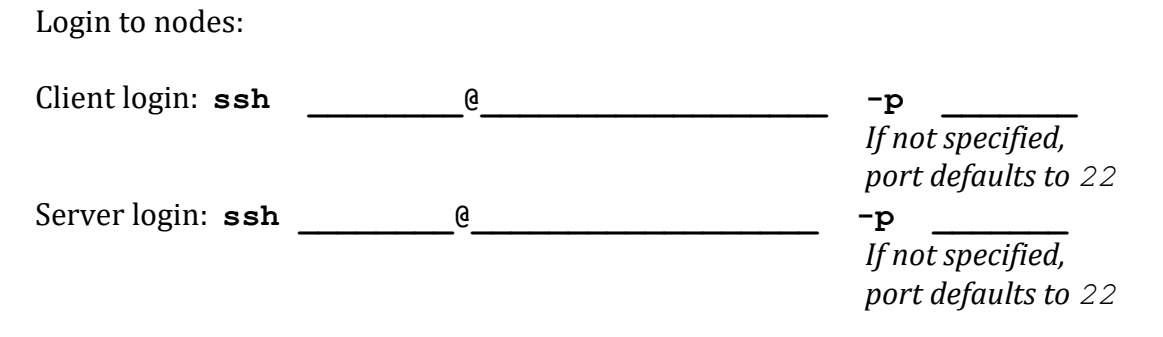

Fill in the blanks in the diagram below:

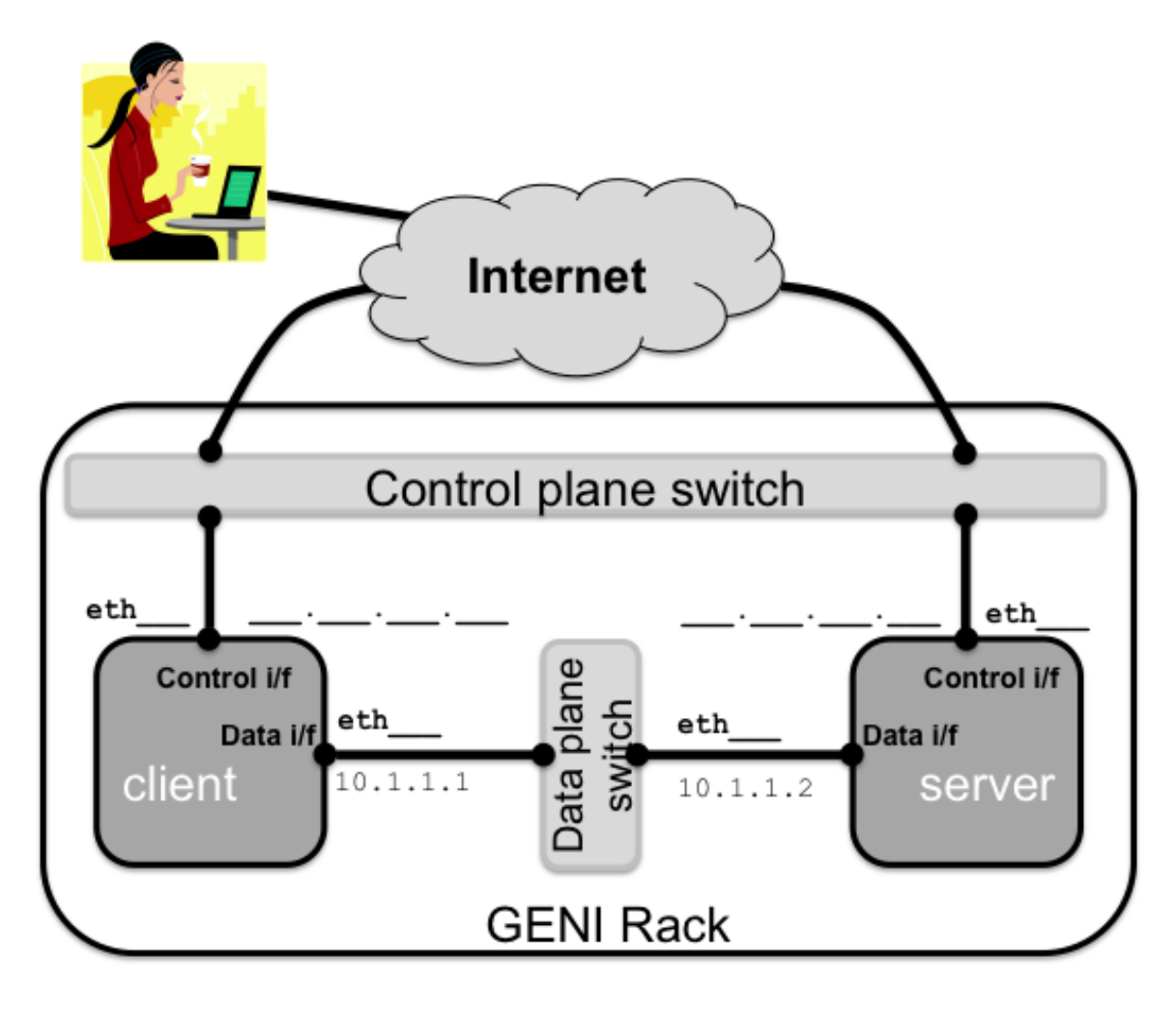

**Don't forget to** *delete* **your resources!**